## Phpmyadmin Schema >>>CLICK HERE<<<

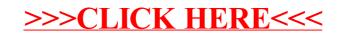